# **Mole02 Decryptor Crack Free**

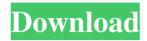

## Mole02 Decryptor Crack For PC [2022-Latest]

Mole02 Decryptor is a simple tool that decrypts files encrypted by the Mole02 ransomware. Mole02 Decryptor doesn't have a GUI, so if you were to run it from Windows Explorer, you would have to use the terminal command line. By default, it is launched from the desktop of a user. Mole02 Decryptor requirements: 1 GB RAM The first time you run Mole02 Decryptor, it will ask for the product's installation directory, which will be something like this: C:\Mole02 Decryptor Mole02 Decryptor will only work on Windows XP SP3 or later. All you have to do to use Mole02 Decryptor is launch it. It will open a console window that displays its progress and when it is finished, will terminate the console window. If the program finds a decryption key, it will display that information on the console window. If the files are decrypted successfully, it will display an END message. Mole02 Decryptor installation: Mole02 Decryptor does not come with any installation or setup program. This is due to the fact that the tool is just an executable file, and you have to launch it by double-clicking on its icon. You should be able to find Mole02 Decryptor in your Start menu as an item called Mole02 Decryptor. If you want, you can also add it to your Windows desktop. Once Mole02 Decryptor has been installed, you should be able to launch it just like any other program. Mole02 Decryptor installation process: Open up Start menu. Click on the Search icon and type Mole02 Decryptor. Right-click on Mole02 Decryptor and select Open from the drop-down menu. Use this application if you have been affected by the Mole02 ransomware The Mole02 ransomware is one of the more infamous examples of malware which encrypts files and demands that you pay a ransom to get access to them again. The only way to decrypt the files is to pay the ransom. The ransomware's ransom note has instructions on how to pay and it is certainly not difficult to follow. The only trouble is, if you follow the instructions you will only be wasting your time. In this

#### **Mole02 Decryptor [Latest]**

With this program, you can generate and use a unique KEYMACRO key for use in encryption/decryption tools and other programs. KEYMACRO creates and stores a unique "key" code for every file you encrypt or decrypt. This unique code can be used to recover the original file (when you decrypt). If you encrypt a file with this KEYMACRO, then use this same code to decrypt that file, you will get the same file that you originally encrypted. The KEYMACRO key is different from other Mac programs such as Keylite or SafeKeylight. You can use any Mac program, file and folder encryption software to encrypt the original version, then use the KEYMACRO to "decrypt" the original file. When using the KEYMACRO key in programs such as KeyBrute, RokCryptor, BitDefender or any other program, that program will only work on files you have encrypted with the same KEYMACRO key. The KEYMACRO key is easy to create and use. Simply enter your email address on the site, click on "Create Key," and you will receive an email with the key. The KEYMACRO key is generated automatically and it is safe. You can safely send this key to anyone you wish. The KEYMACRO key is also good for encrypting your files from now on, and does not have a limit as far as the amount of files you can encrypt. The only limit is the amount of bytes of data you can generate. The Mole02 decrypter has been designed to help you recover your files. When it finds the worm, it will remove it from your computer and then it will start analyzing the damage. Once the program has finished, you can decrypt any of the files that were encrypted. For more info about virus removal and ransomware protection, you can follow our webpage: The Mole02 decrypter has been designed to help you recover your files. When it finds the worm, it will remove it from your computer and then it will start analyzing the damage. Once the program has finished, you can decrypt any of the files that were encrypted. For more info about virus removal and ransomware protection, you can follow our webpage: The Mole02 decrypter has been designed to help you recover your files. When it finds the worm, it 81e310abbf

1/3

#### Mole02 Decryptor License Key Full For PC

Description: Mole02 Decryptor is a solution for decrypting your encrypted files. When you are affected by a ransomware infection, your files are encrypted. The encryption algorithm used in Mole02 differs from that of other variants, so Mole02 Decryptor can't be used to decrypt files. How to recover your files if you are infected by Mole02 This ransomware doesn't come with a tool to decrypt your files, so your only choice is to wait until your files are no longer locked by Mole02. Most files have a relatively long lifetime, but some specific files that contain information about your identity can be locked for much longer periods. If you suspect that you are infected by Mole02, you should scan your computer for traces of the ransomware and remove it if possible. You should not pay the ransom offered by this malware; that's how the ransomware is spreading and you will only be handing over your money for nothing. Get rid of Mole02 decryption tool There are several ways you can remove Mole02 decryption tool, so choose the one that works best for you. Some possible ways to remove Mole02 Decryptor are: The Windows Control Panel. Run Mole02 Decryptor from a folder you created on your system, and delete the folder when done. See an Uninstaller for Mole02 Decryptor. Use Revo Uninstaller and remove Mole02 Decryptor from your computer. How to avoid Mole02 infections Since the Mole02 ransomware does not decrypt files, the best you can do to avoid such infections is to make sure that your files are not stored in a location where they are susceptible to being locked. Most web browsers can be set to store passwords in a secure location, so you can also make sure that your browser will not store your passwords in a location where they are susceptible to being hacked. Mole02 decryption tool for Mac To assist with the removal of Mole02 decryption tool, you can also use Revo Uninstaller to delete the application on your Mac. Revo Uninstaller is an advanced utility for Mac which allows you to easily remove any application and its associated files. It is quick, safe and 100% invisible to the user. If you have any questions, please refer to our Help page. More about Mole02 Decryptor Following are some explanations about the terms used in the guide.

#### What's New In Mole02 Decryptor?

Mole02 Decryptor is a simple application designed to decrypt files encrypted by the Mole02 variant of ransomware. It can be run without requiring any manual configuration, and the only thing you need to do is launch the program and let it run. After a short while, the application will open up a console window showing you that the program has started searching your drive for files that have been encrypted. Once the program has found and recovered your files, it will close the console window and display a message saying that the program is done. This tool is the perfect solution for recovering files that have been locked by Mole02. If you encounter any problems, simply leave a comment below. How to decrypt your files In a nutshell, Mole02 Decryptor is a very straightforward application designed to unlock files encrypted by the Mole02 variant of ransomware. It can be run from any location and does not require manual configuration, simply launching it from the command-line is enough to decrypt your files. The tool is very simple to use, opening up a console window that will be closed automatically once your files have been recovered. After running the program, you simply need to check to see if the files have been decrypted. To recover your files, please download and run Mole02 Decryptor if you have been hit by Mole02 malware. This decryption tool will search your hard drive for encrypted files and decrypt them for you automatically. Mole02 Decryptor Tutorial: The tools we use at BleepingComputer.com are free, and with your kind donation we will be able to keep these tools updated, active, and available to you, and other people like you. If you are able to support us by donating a few dollars for the products that we use to run this site, it will be greatly appreciated. How you can identify the Mole02 variant of ransomware In this write-up, we will tell you how you can identify the Mole02 variant of ransomware. It is a very dangerous malware that can encrypt all your files on your PC and then ask you for a ransom in order to recover them. It is especially dangerous because it does not leave any way of recovering your files other than paying the ransom. In this tutorial, we will tell you everything about the Mole02 ransomware, from the earliest infection vectors, to how the hacker uses it, and the ransom it is asking you for. Step 1. Scan your PC for Mole02 and other variants of ransomware You need to scan your PC to see if it has been affected by the Mole02 ransomware. There are various ways to do this and you can check them out in this tutorial: Check your PC for the Mole02 ransomware In a nutshell, Mole02 Decryptor is a very straightforward application designed to decrypt files encrypted by the Mole02 variant of ransomware. It can be run from any location and does not require manual

2/3

### **System Requirements:**

Minimum: OS: Windows 7, 8, 8.1 (64-bit systems only), 10 (64-bit systems only), or Windows Server 2008 R2, 2012 Processor: Intel Core i5-2500K @ 3.30 GHz, AMD Phenom II X4 @ 3.6 GHz, or AMD FX-9590 @ 3.5 GHz Memory: 8 GB RAM Graphics: NVIDIA GTX 770 DirectX: Version 11 Network: Broadband Internet connection Storage: 64 GB available space Sound

http://pixology.in/wp-content/uploads/2022/06/IP Switcher Widget.pdf

https://jahaniel.com/wp-content/uploads/2022/06/ellindi.pdf

https://kedaifood.com/wp-content/uploads/2022/06/LiteShell.pdf

http://www.ventadecoches.com/wp-content/uploads/2022/06/lisnehe.pdf

https://www.casadanihotel.com/wp-content/uploads/2022/06/cedrelis.pdf

 $\underline{https://cobblerlegends.com/wp\text{-}content/uploads/2022/06/taihek.pdf}$ 

http://purosautoshartford.com/wp-content/uploads/2022/06/Kaspersky AntiVirus Personal Pro.pdf

https://brightsun.co/wp-content/uploads/2022/06/yamile.pdf

https://www.acvconsultoria.com/wp-content/uploads/2022/06/harhen.pdf

https://horley.life/wp-content/uploads/2022/06/garsand.pdf

3/3